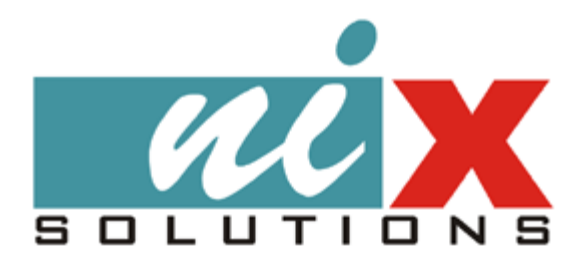

# **PHP Tests**

**Version 1.0**

## **Revision History**

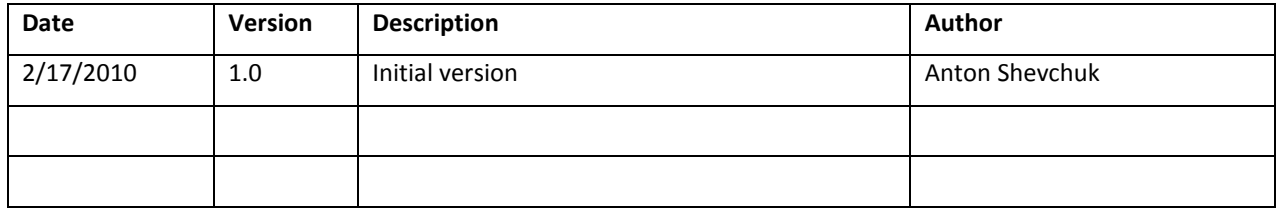

### **Table of Contents**

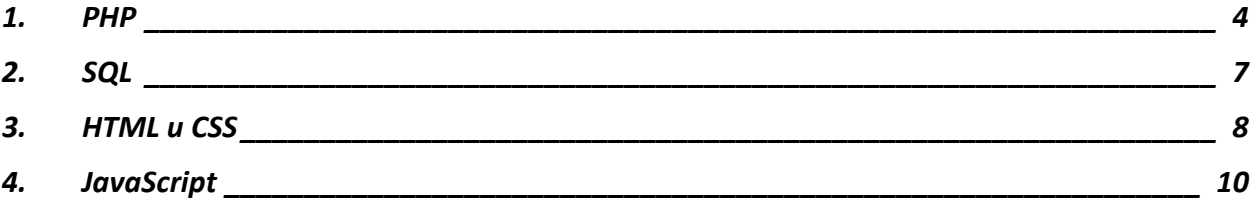

### Тесты для претендентов на должность PHP разработчика

#### <span id="page-3-0"></span>1. PHP

1.1 Как расшифровывается аббревиатура PHP?

1.2 Какие из приведенных вариантов подстановки являются верными?

PHP это скриптовый язык, основанный на движке \_\_\_\_\_\_. PHP в основном используется для создания динамического \_\_\_\_\_, а так же для генерации \_\_\_\_\_ документов.

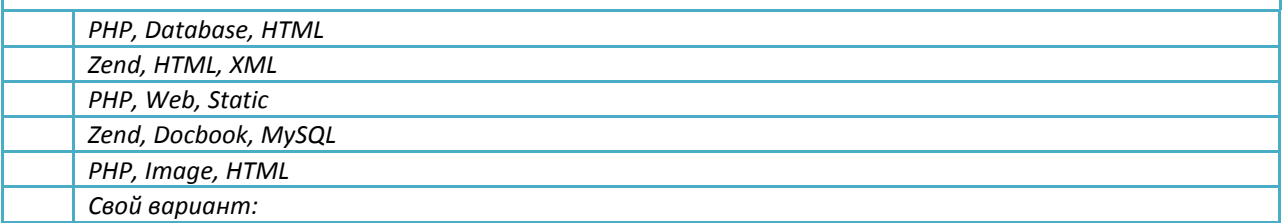

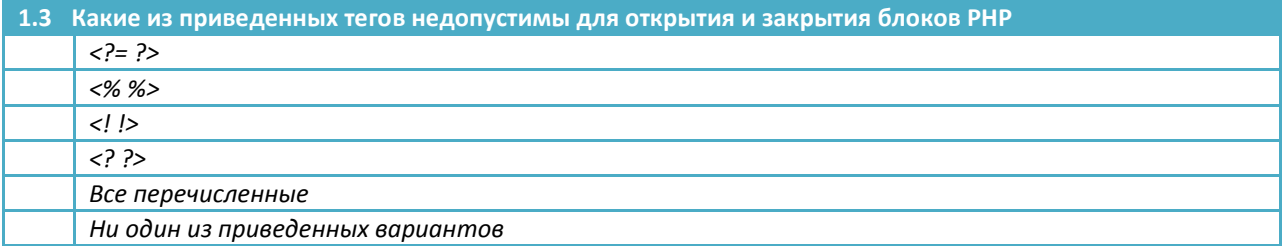

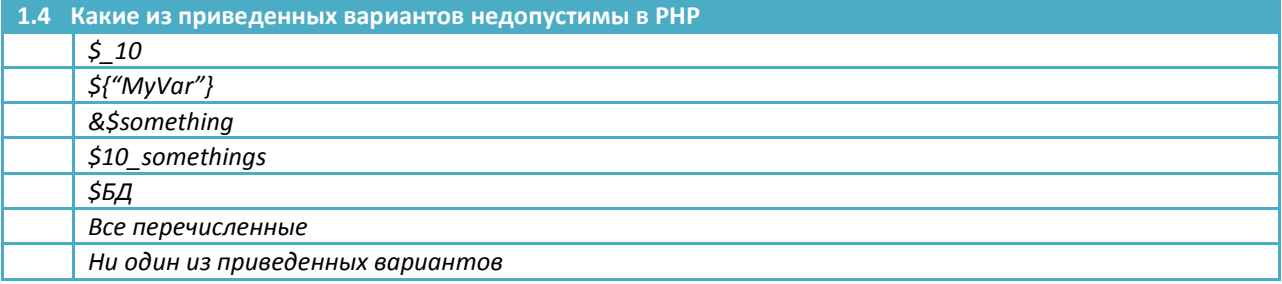

#### 1.5 Заполните пропуски в предложении

Оператор \_\_\_\_\_\_\_ вернет «true» только в том случае, если один из операндов «true», но не оба одновременно.

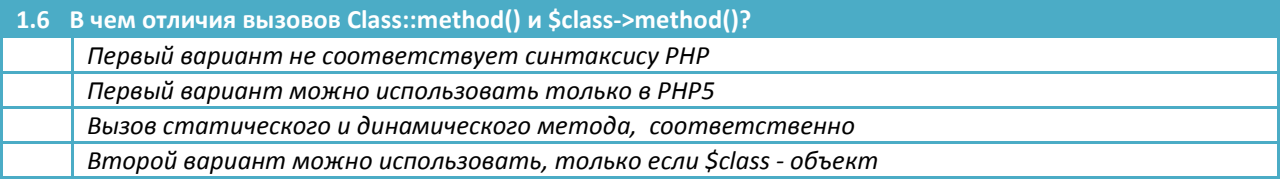

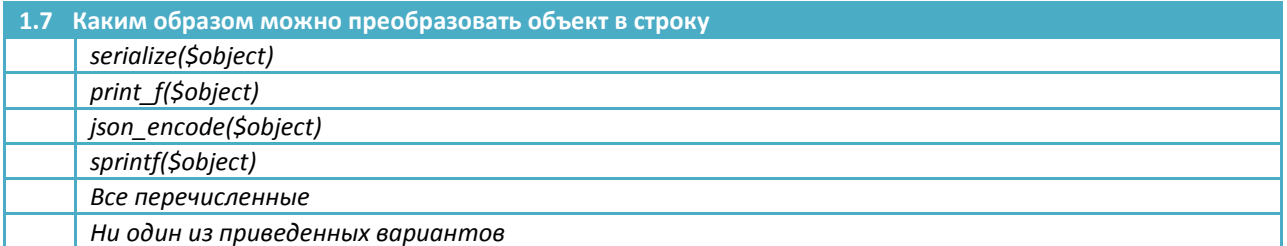

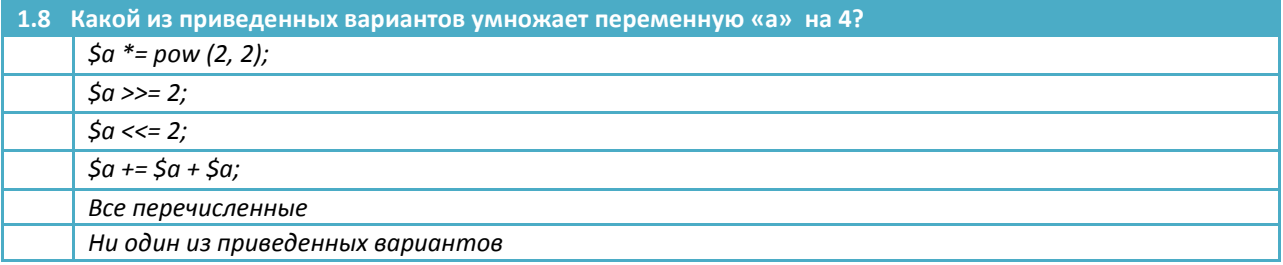

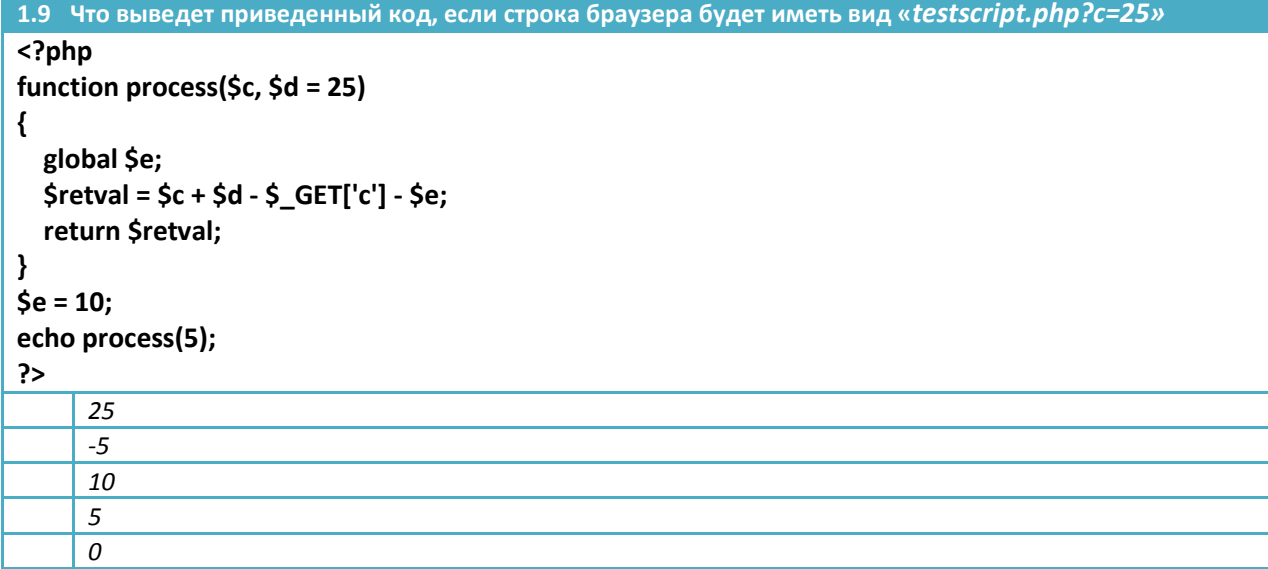

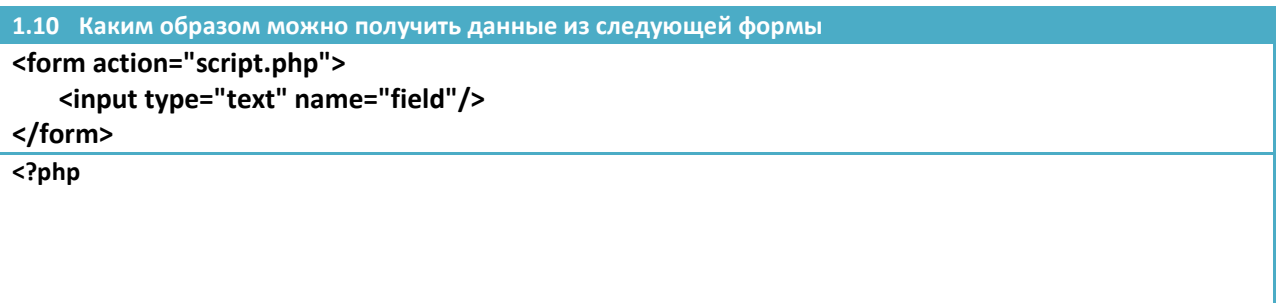

PHP Version: 1.0<br>Tests 23 F Candidates' for PHP Developers Tests

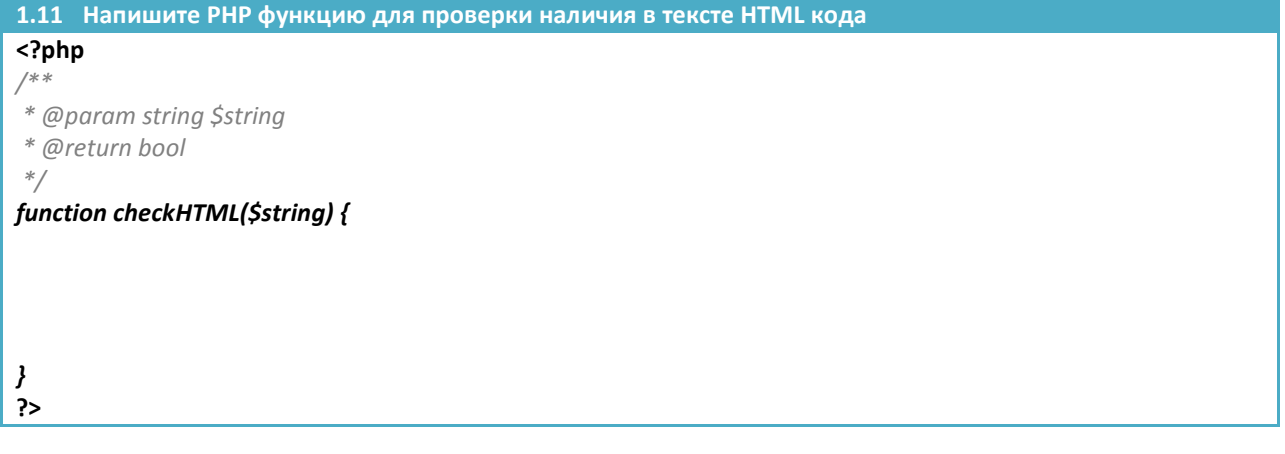

**1.12 Какие нововведения появились в PHP5.3?**

#### <span id="page-6-0"></span>2. SQL

2.1 Как расшифровывается аббревиатура SQL?

2.2 Заполните пропуски в предложении

Оператор \_\_\_\_\_\_\_\_\_\_\_\_\_\_\_ используется для добавления новых записей в таблицу

2.3 Заполните пропуски в предложении

Оператор \_\_\_\_\_\_\_\_\_\_\_\_\_\_\_ используется для добавления либо обновления записей в таблице

2.4 Заполните пропуски в предложении

\_\_ следует использовать для создания выборки, при которой все записи из первой таблицы будут включены в выборку, даже если во второй таблице нет соответствующих им записей

2.5 Заполните пропуски в предложении

следует использовать для создания выборки, в которую попадут записи имеющие соответствия между первой и второй таблицами

2.6 Как инкрементировать столбец значений в таблице средствами самого SQL?

2.7 У вас есть две одинаковые таблицы «table1» и «table2» с полями «first\_name» и «last\_name». Как скопировать все данные с таблицы «table1» в «table2»?

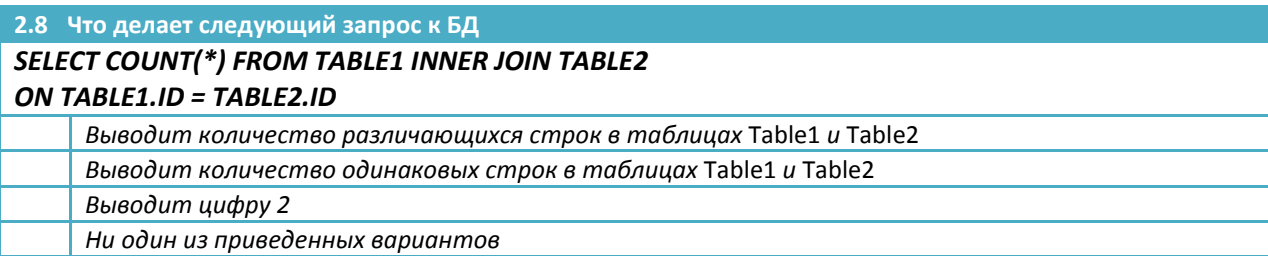

#### <span id="page-7-0"></span>**3. HTML и CSS**

**3.1 Как расшифровывается аббревиатура HTML?**

**3.2 Как расшифровывается аббревиатура CSS?**

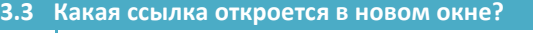

*<a href="http://google.com" target="\_new">link</a>*

*<a href="http://google.com" window="\_new">link</a>*

*<a href="http://google.com" target="\_blank">link</a> <a href="http://google.com" window="\_ blank">link</a>*

*Все перечисленные*

*Ни один из приведенных вариантов*

**3.4 Напишите валидный HTML код, который выведет следующий текст**

- *1. Элемент A*
- *2. Элемент B*
	- *Элемент B.1*
	- *Элемент B.2*
- **3.** *Элемент C*

**3.5 Напишите любой валидный HTML, используя следующие элементы** <dl><dt><dl><ul><ol><li>

**3.6 Напишите HTML код соответствующий данному CSS селектору**

*#my p strong { color:#ff0000;*

**3.7 Напишите HTML код соответствующий данному CSS селектору**

*.my.friend li li {*

 *background-color:#0f0;*

*}*

*}*

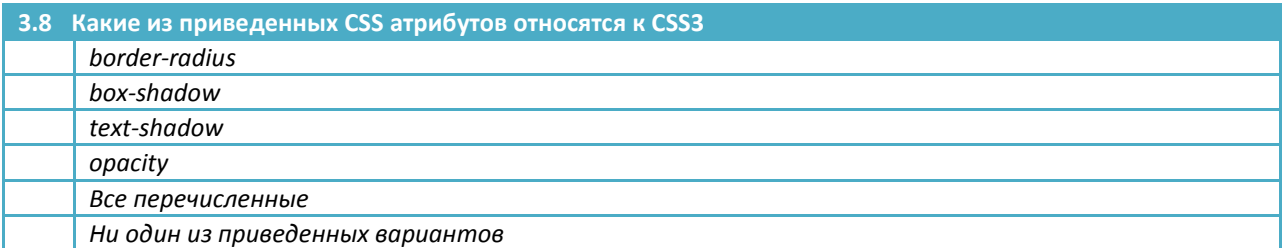

#### <span id="page-9-0"></span>4. JavaScript

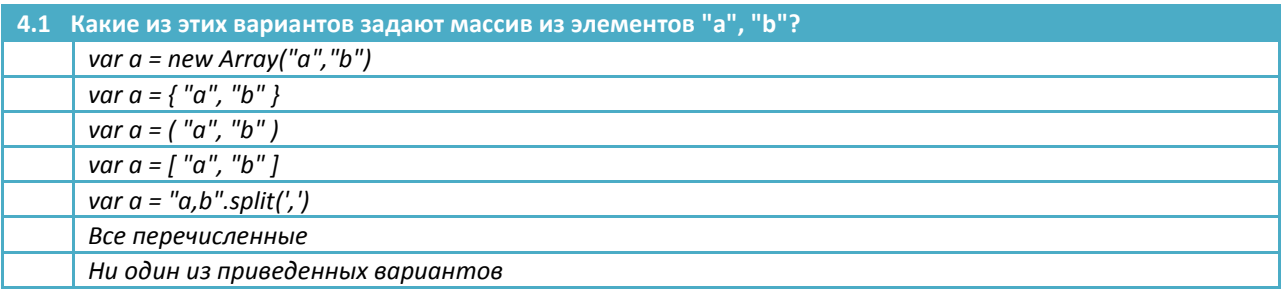

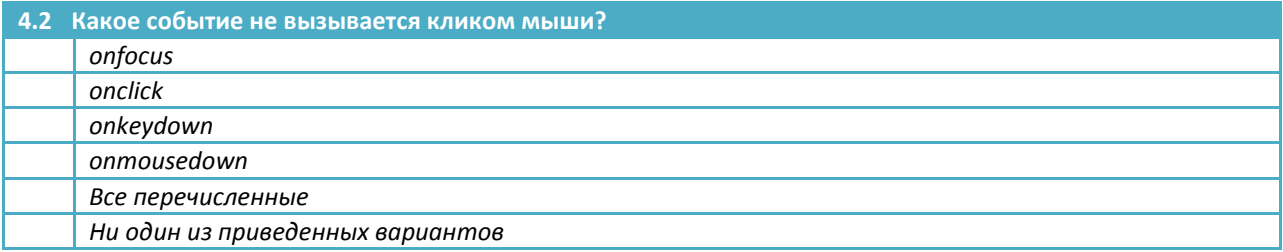

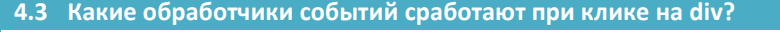

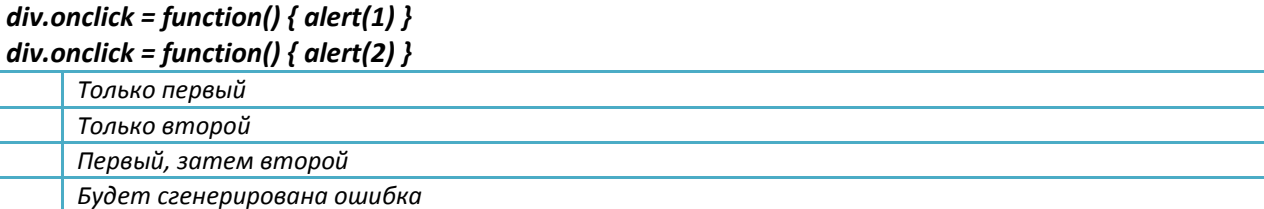

#### 4.4 Что выведет данный код

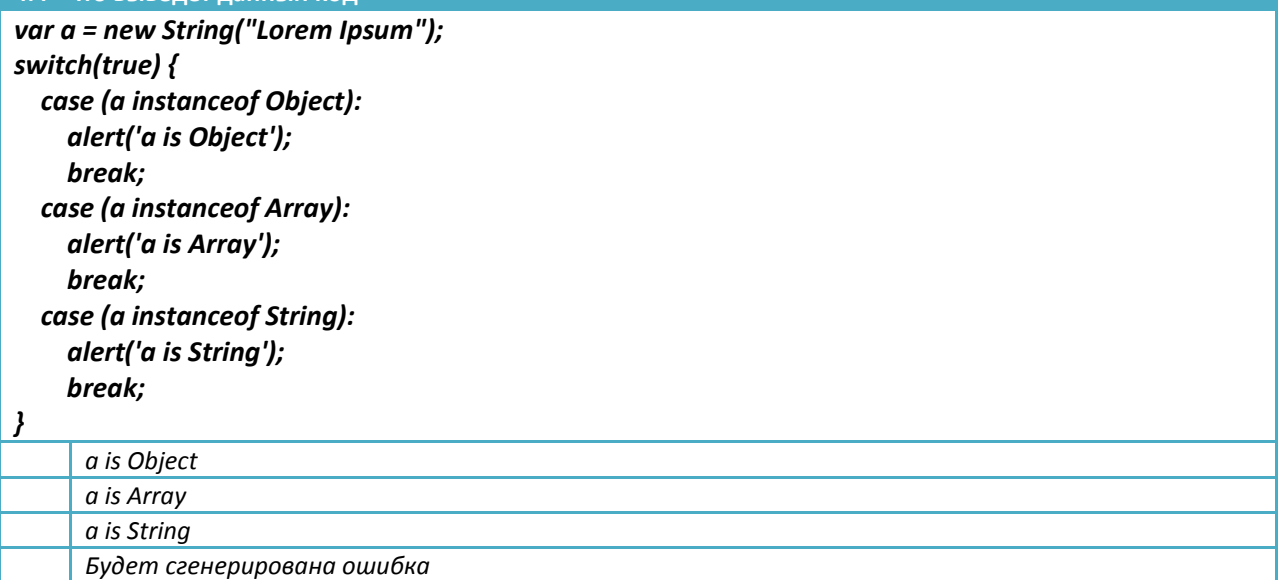

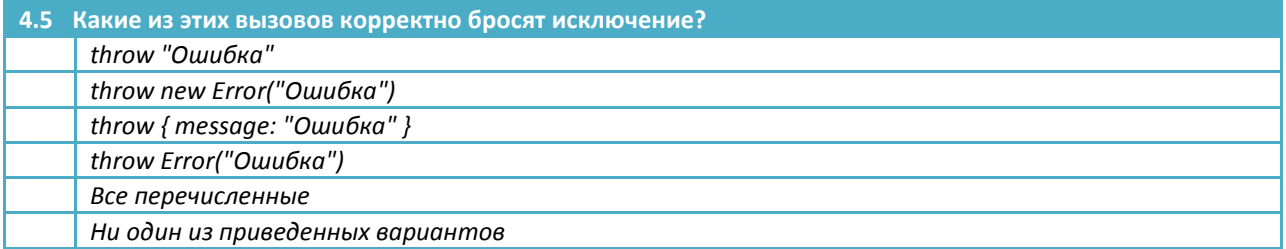

**4.6 Каков будет результат выполнения следующего скрипта?**

#### **function f () {alert (f + "; f ()")}; f ();**

*зацикливание*

*вывод текста самого скрипта*

*скрипт не выполнится из-за ошибки*

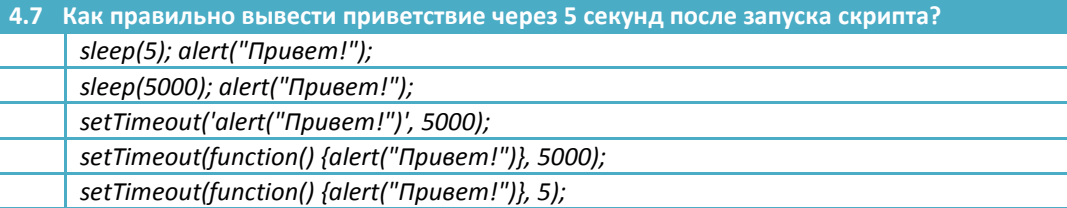

*Ни один из приведенных вариантов*

**4.8 Напишите JavaScript код для изменения текста внутри div'a на «Hello World»**

**<div id="my">**

 **Lorem Ipsum …**

**</div>**